### **Sommaire**

S

## G [Sélectionner](javascript:void(0)) une langue | ▼

 $\Box$ 

#### ► **Fichiers de base** Contrôle d'autorisation sur les tarifs

► **Production** Régénération du dossier de fabrication après levée d'un code blocage

► **Commandes client** Intégration EDI des commandes sur appel: gestion des commandes de rattachement

#### ► **Commandes d'achat** Besoins matières : détermination de la qualité carton selon l'article

► **Livraisons** Intégration EDI paramétrable : évolution du mode 7 Préparation des affrètements : nouvelles colonnes

> Ci-dessous, les autorisations d'insertion ou de modification d'une ligne de tarif sont désactivées, les options sont donc grisées

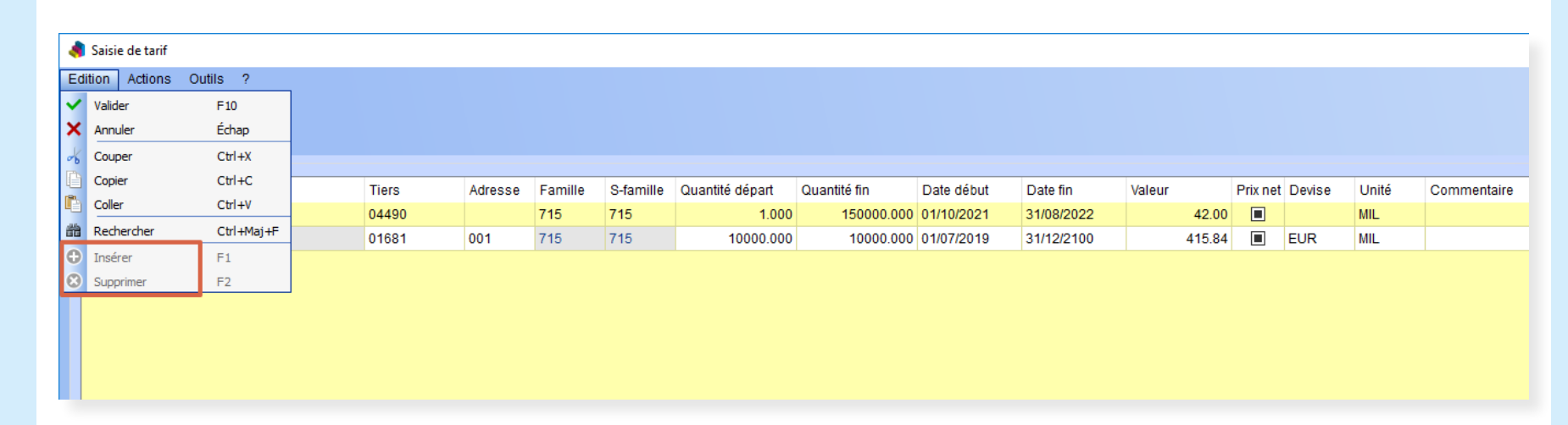

# **VoluNews - Novembre 2021 - v.4.1.181.1**

#### Bonjour,

Volume Software a le plaisir de vous présenter les VoluNews de **Novembre 2021**.

Bonne lecture !

## **FICHIERS DE BASE**

### Contrôle d'autorisation sur les tarifs

Dans la saisie des tarifs, cette évolution permet de définir des autorisations différentes pour chaque utilisateur. Il est possible d'autoriser ou non la suppression, la modification, la recopie et l'insertion d'une ligne de tarif. Ces autorisations peuvent être gérées pour l'ensemble des tarifs ou pour certains tarifs uniquement.

# **PRODUCTION**

Régénération du dossier de fabrication après levée d'un code blocage

Lors du déblocage de commandes bloquées via des codes interdisant la production, il n'était pas possible de régénérer le dossier de fabrication.

Cette action est désormais possible (avec ou sans confirmation de l'utilisateur) :

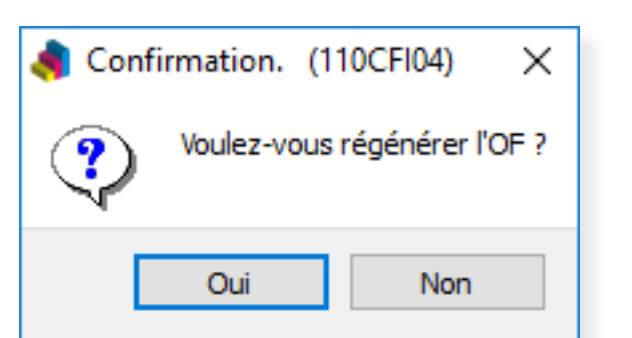

▲ *Demande de regénération de l'OF suite au déblocage de la commande*

# **COMMANDES CLIENT**

Intégration EDI des commandes sur appel: gestion des commandes de rattachement

Cette évolution permet de gérer la ligne de commande de rattachement dans le programme d'intégration des commandes EDI et lors de la génération des commandes.

Ceci permet, lors de la génération de commandes d'appel (type CD1), d'utiliser directement la ligne de commande sur appel (type CDA) spécifiée dans le fichier d'import si elle est renseignée.

## **COMMANDES D'ACHAT**

Besoins matières : détermination de la qualité carton selon l'article

Cette évolution permet, via un paramétrage sur la famille, de générer les besoins matières en utilisant le code de l'article fabriqué comme qualité carton du besoin.

## **LIVRAISONS**

Intégration EDI paramétrable : évolution du mode 7

Pour rappel, VoluPack dispose d'un programme d'intégration EDI paramétrable, pour les fichiers dont le format n'est pas standard.

7 modes sont disponibles pour, par exemple, générer des commandes d'achat ou encore des factures fournisseurs.

Cette évolution permet d'étendre les fonctionnalités du mode 7, utilisé pour mettre à jour des TSC. Ce mode permet désormais de mettre à jour des informations sur les bons de livraison via l'import d'un fichier externe.

Préparation des affrètements : nouvelles colonnes

Cette évolution permet, dans le programme de préparation des affrètements :

1 D'afficher le numéro de la commande de fabrication liée à la commande livrée.

2 D'afficher le code de la dernière machine de cette fabrication. 3 Sur paramétrage, d'afficher/masquer les colonnes suivantes : - Code postal - Zone de livraison - Date interne - Métrage linéaire - Numéro de FBI - Dernière machine